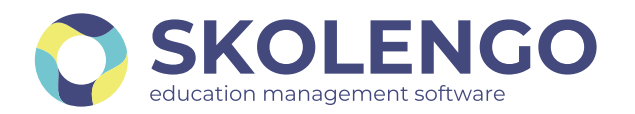

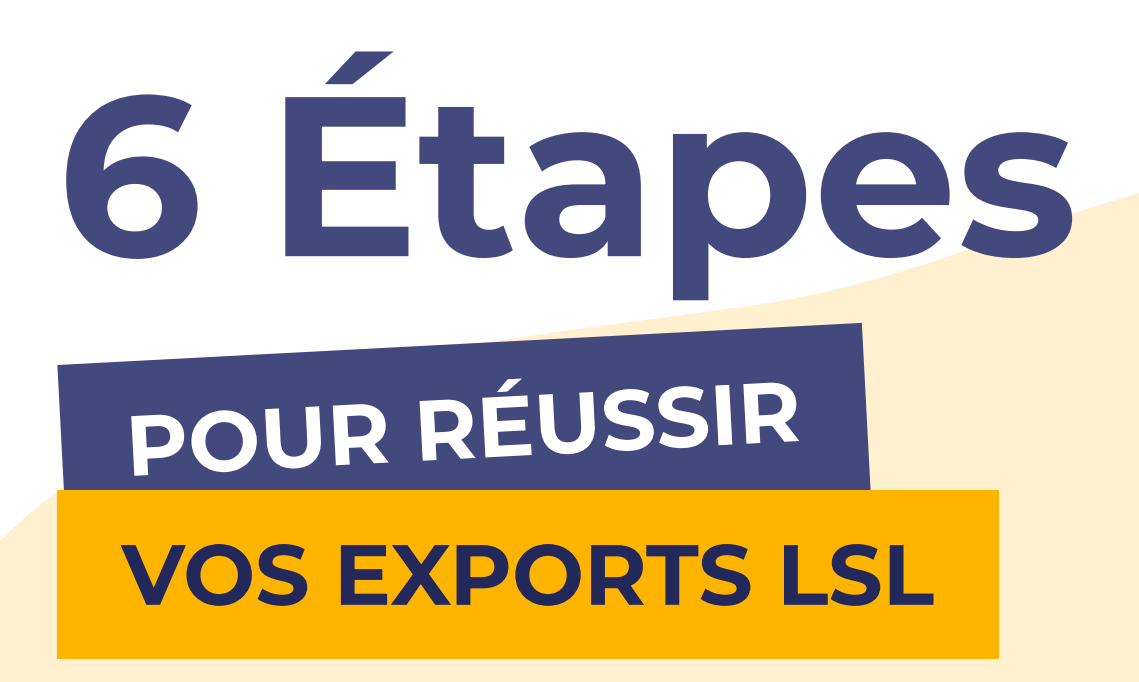

**VOUS ÊTES UN** établissement agricole ? OU AVEZ D'AUTRES QUESTIONS ?

En savoir plus sur

**CE SKOLENGO-ACADEMY.ORG** 

### Équipe de direction IMPORT SIÈCLE

#### **PRS** Équipe pédagogique APPRÉCIATIONS DE L'ÉLÈVE

Le chef d'établissement réalise un import SIECLE afin de récupérer les informations élèves et

enseignants, données indispensables aux exports.

En préparation des conseils de classe, l'équipe enseignante saisit les positionnements des compétences et les appréciations.

# Équipe de direction Export des données

Le chef d'établissement génère le fichier d'export des données depuis l'ENT et se connecte au LSL pour l'importer

## Équipe de direction PARAMÉTRAGE du LSL

Dans l'application LSL, le chef d'établissement réalise le paramétrage lié à son établissement.

#### Équipe de direction

# RAPPROCHEMENT DES MATIÈRES

Chaque matière des services d'évaluation est à rattacher aux matières officielles issues de la BCN (Base Centrale des Nomenclatures). Pour les cas particuliers, il peut être nécessaire de préciser, pour certains élèves, la matière officielle ou la modalité d'affectation qu'ils suivent. N'hésitez pas à vous reporter à l'aide en ligne pour connaître la démarche à suivre.

#### Équipe de direction CONSEILS DE CLASSE

L'équipe pédagogique réalise le conseil de classe. Elle complète les informations du livret scolaire (stage, engagements, avis en vue de l'examen).

## Besoin d'assistance pour vos exports ?

Skolengo-academy.org

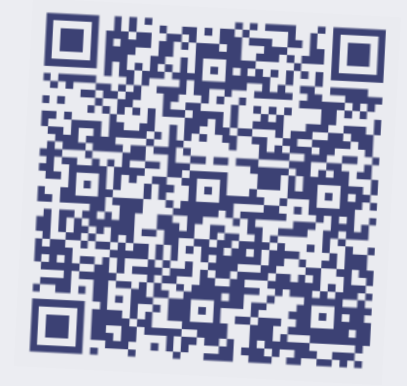

02 85 52 25 25

[Ou consulter l'aide dédiée sur](https://www.skolengo-academy.org/fr/enseignement-secondaire/vie-scolaire-scolarite/exports-men-lsu-lsl-parcoursup)